# Einsatz kollaborativer Werkzeuge Lernen und Lehren mit webbasierten Anwendungen

Nach der Klärung der Begriffe "kollaboratives Lernen" und "kooperatives Lernen" werden in diesem Beitrag einige typische webbasierte kollaborative Lehr- und Lernszenarien dargestellt und jeweils mit entsprechenden Beispielen für frei und einfach zu nutzende Werkzeuge versehen. So wird gezeigt, wie Lehrende und Lernende mit Hilfe von Online-Diensten gemeinsam an Texten schreiben, Ideen strukturieren, Inhalte sammeln oder Dokumente austauschen können. Und es werden einfach zu nutzende Möglichkeiten für synchrone Online-Treffen und für das Dokumentieren von Gruppenprozessen vorgestellt. Im Anschluss daran wird in einem Praxisbeispiel verdeutlicht, wie diese Szenarien und Werkzeuge in einem größeren Lehr- und Lernsetting zum Einsatz kommen können. Der Artikel schließt mit einen Ausblick auf Aspekte, die aus didaktischer Perspektive bei der Organisation und Betreuung kollaborativen Lernens berücksichtigt werden sollten.

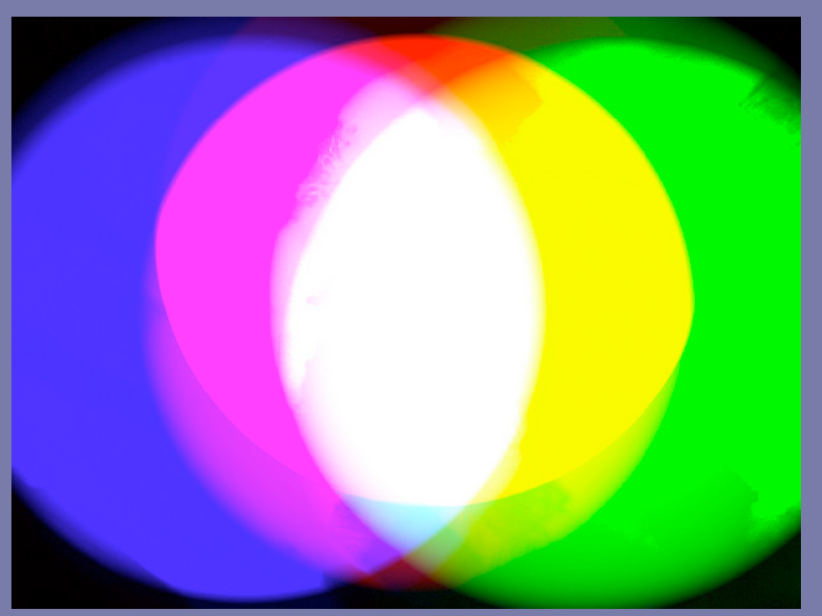

Quelle: Ms Phoenix URL: http://www.flickr.com/photos/32020964@N08/3006670758/ [2010-12-12]

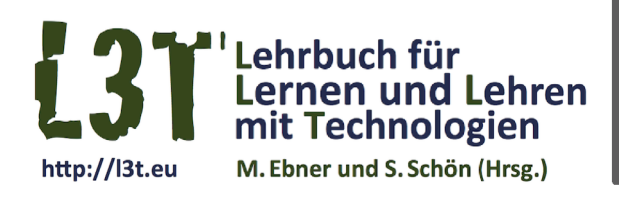

# #kollaboration

#vertiefung #methodewerkzeug

Version vom 03. Mai 2011

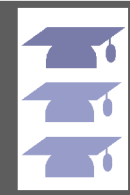

# **Jetzt Pate werden!**

Für dieses Kapitel wird noch ein Pate gesucht, mehr Informationen unter: http://l3t.eu/patenschaft

#### 1. Web-Werkzeuge für kollaboratives Arbeiten

"Collaborative forms of learning are becoming increasingly popular methods of adult education, because they involve all students in the process of learning. Social software is based heavily on participation, and this is apparent in a number of features including tagging, voting, versioning, hyperlinking and searching, as well as discussion and commenting. The power of this kind of software is that it includes all in the process of creating group based collections of knowledge, and artefacts that are of specific interest to the learning community." (Wheeler 2008, 5)

Von "kollaborativem Lernen" kann nach Haake et al. (2004) dann gesprochen werden, "wenn ein gemeinsames, von allen am Lernprozess Beteiligten geteiltes Ziel vorliegt beziehungsweise großer Wert auf das Aushandeln gemeinsamer Ziele, Prozesse und Ergebnisse gelegt wird" (Haake et al., 2004, 1). Zuweilen wird davon der Begriff des "kooperativen Lernens" abgegrenzt, bei dem es eher um die Aufteilung von Aufgaben innerhalb einer Gruppe geht: "Kooperativ weist häufig auf eine Strukturierung des Lernprozesses durch Rollen und bestimmte Kooperationsmethoden hin" (ebenda, S. 2). Klassisch wird diese Spezialform der Organisation von Lehren und Lernen als "Computer Supported Collaborative Learning", kurz CSCL, bezeichnet (ebenda, S. 3).

In diesem Kapitel soll es nun um die Möglichkeiten der Nutzung webbasierter Werkzeuge für die Unterstützung kollaborativer beziehungsweise kooperativer Lernprozesse gehen: Es gibt heute im World Wide Web eine ganze Reihe von einfach und frei zu nutzenden Werkzeugen, die sich gerade für die gemeinsame Auseinandersetzung mit Lerninhalten besonders gut eignen. Wir werden in der Folge eine Übersicht über Möglichkeiten der Nutzung solcher Werkzeuge anbieten und ausgewählte Werkzeuge vorstellen. Die vorgestellten Werkzeuge sind allesamt zumindest in einer Basisversion kostenfrei verfügbar und einfach zu nutzen - manche davon sogar ohne eigenes Konto (Account).

#### **2. Schreiben kurzer Texte**

Es gibt viele Texteditoren, die für das kollaborative Schreiben von Texten eingesetzt werden können. Hier soll zunächst auf Editoren eingegangen werden, die sich vor allem für das gemeinsame Schreiben an einfachen Texten eignen (wie Brainstormings, Listen). Sofern der betreffende Editor echtzeitfähig ist, können mehrere Personen gleichzeitig an einem Text arbeiten und dabei mitverfolgen, welche Textstellen gerade von Anderen bearbeitet werden. Aufgrund seiner einfachen Nutzbarkeit ist hier **Etherpad** hervorzuheben: Auf Etherpad-Dokumenten können mehrere Personen - ohne dazu ein Benutzerkonto anlegen zu müssen - sehr schnell gemeinsam an Ideen, Konzepten, Brainstorming und Ähnlichem arbeiten.

- Der ursprüngliche Etherpad>Webserver wurde nach seiner Übernahme durch Google geschlossen. Es gibt durch die Offenlegung des Quellcodes jedoch eine Reihe anderer öffentlich zugänglicher Etherpad-Server: ▶ Etherpad-Server mit großer Funktionsvielfalt: http://ietherpad.com
	- ▶ Liste öffentlicher Etherpad-Server: http://etherpad.org/public-sites/
	- ▸ Etherpad>Quellcode: http://code.google.com/p/etherpad ▶ Liste weiterer Echtzeit-Texteditoren: http://en.wi-
	- kipedia.org/wiki/collaborative\_real-time\_editor

#### **3. Schreiben komplexer Texte**

!

Für längere, komplexere Texte, die in eine hierarchische Struktur von Kapiteln und Abschnitten gegliedert sein sollen, die formatiert werden müssen und gegebenenfalls auch mit Bildern, Tabellen usw. versehen werden, eignen sich **Online-Office-Pakete** wie beispielsweise Google-Text und -Tabellen. Mit diesem Werkzeug können Text-Dokumente, Tabellen, Präsentationen, Formulare und auch Zeichnungen gemeinsam erstellt und online von mehreren Personen gleichzeitig bearbeitet werden.

Wenn in einem kollaborativen Schreibprozess nicht nur an einem linearen Dokument gearbeitet werden soll, sondern ein System von Dokumentenseiten entstehen soll, eignen sich dafür **Wikisysteme**. Wikis zeichnen sich dadurch aus, dass mehrere Personen gemeinsam an einem Werk arbeiten können. Allerdings kann bei den meisten Wikisystemen eine Textstelle zur gleichen Zeit immer nur von einer Person bearbeitet werden, andernfalls können Versionskonflikte entstehen.

Der bekannteste Anbieter von Wikis ist die Wikimedia-Foundation. Wikimedia betreibt auf Basis der von ihr mit entwickelten frei verfügbaren Software Mediawiki neben der berühmten Online-Enzyklopädie Wikipedia einige "Schwesterprojekte". Insbesondere Wikibooks und Wikiversity eignen sich sehr gut für Lehr- und Lernprojekte, wenn Lernende ein Wissensgebiet kollaborativ erschließen sollen und der Prozess und das Ergebnis dieser Arbeit öffentlich sein sollen. Für Projekte, bei denen nicht erwünscht ist, dass Personen von außerhalb einer definierten Gruppe aktiv, das heißt schreibend, zugreifen können, empfiehlt sich die Verwendung eines Wikis

mit der Möglichkeit der Zugriffskontrolle. Beim Webdienst Wikispaces können sehr einfach zu bearbeitende Wikis kostenlos erstellt und Schreibrechte auf definierte Personen beschränkt werden; gänzlich private Wikis sind hier allerdings kostenpflichtig.

Weiterführende Links finden Sie in der L3T-Gruppe bei Weiterführende Eins imden sie in der E51-Gruppe der Mister Wong unter Verwendung der Hashtags #l3t<br>#kollaboration #wiki

#### **4. Sammeln,und,Strukturieren,von,Ideen**

Für kollaboratives Sammeln und Strukturieren von Ideen bieten sich neben den bereits genannten Texteditoren **Mindmapping-Werkzeuge** wie beispielsweise Mind42 oder Mindomo an. Jede Mindmap kann durch Verwendung von Farben, Symbolen und Änderung der Form und Ausrichtung der Äste der Baumstruktur individuell gestaltet und Wichtiges oder Beziehungen zwischen Ideen hervorgehoben werden.

Die Kombination aus Brainstorming (Sammeln von Ideen ohne Bewertung) mittels Texteditoren (zum Beispiel Etherpad) und anschließendem Sortieren, Strukturieren und Gewichten mittels einer kollaborativ erstellten Mindmap ist eine gute Möglichkeit, neue Themengebiete zu erschließen und später in Form eines gemeinsam erstellten Textes (zum Beispiel in einem Wiki) weiter zu bearbeiten.

Mindmapping ist eine Visualisierungstechnik, bei der Ideen in Form einer Baumstruktur um ein Thema herum angeordnet werden. Hierarchische Beziehungen und Verbindungen zwischen Elementen können so auf einfache Weise sichtbar gemacht und Ideen dadurch in eine sinnvolle Struktur gebracht werden." Informationen zu Mindmapping: http://de.wikipedia.org/wiki/Assoziogramm !

Weiterführende Links finden Sie in der L3T-Gruppe bei Mister Wong unter Verwendung der Hashtags #l3t #kollaboration #mindmap

## **5. Gemeinsames,Sammeln,und,Verschlagworten,von Informationen**

In den letzten Jahren haben sich einige Dienste etabliert, mit deren Hilfe vor allem das Sammeln und Verschlagworten von interessanten Webseiten, Artikeln oder anderen Web-Fundstücken verfolgt wird. Social-Bookmarking-Dienste, wie Delicious, eignen sich nicht nur für die fokussierte Recherche, sondern auch für den Austausch von Inhalten innerhalb einer Gruppe. Lernendengruppen können sich dafür auf gemeinsame unverwechselbare Schlagwörter, so genannte "Tags", einigen. Diese Tags werden fortan von allen Mitgliedern eines Lernnetzwerkes über den vereinbarten Dienst allen relevanten Web-Fundstücken zugewiesen. Die Gruppenrecherchen können sodann durch die Abfrage des Tags zusammengefasst werden. Das gemeinschaftliche Sammeln kann sich aber auch auf (Text-, Foto- und Audio-) Notizen und Web-Fundstücke (zum Beispiel die Anwendung Evernote), Nachrichten (zum Beispiel die Anwendung Digg) und andere Informationsbereiche erstrecken.

Beispiel: Von den Lernenden im Kurs "eStudy Skills" an der Universität Salzburg gesammelte Hyperlinks: http://delicious.com/tag/estudy\_skills

Weiterführende Links finden Sie in der L3T-Gruppe bei Mister Wong unter Verwendung der Hashtags #l3t #kollaboration #link

#### **6.** Synchrone Online-Treffen

!

Der Vorteil örtlich verteilten kollaborativen Lernens liegt zwar darin, dass sich die Teilnehmer/innen eines solchen Szenarios dann einbringen können, wenn sie dafür Zeit, Ruhe und Energie haben, und dass zwischen den Zeiten aktiver Arbeit die Möglichkeit zum Beiziehen von Literatur, zur Reflexion oder zum Neustrukturieren von Konzepten und Ideen besteht. Dennoch kann es während solcher Lernaktivitäten auch Phasen geben, in denen gemeinsame zeitgleiche Absprachen nötig sind: Mit Skype lassen sich **Gruppengespräche und textbasierte Gruppenchats** führen. Mit Tinychat kann man eine kleinere Anzahl von Personen ohne Angabe von Anmeldeinformationen in eine Text-, Audio- oder Videokonferenz holen; es reicht dort eine neue Seite zu öffnen und den Personen, die man gerne synchron treffen möchte, den entsprechenden Link zukommen zu lassen. Für größere Personengruppen und/oder wenn komplexere Szenarien abgebildet werden sollen, können auch **Online-Konferenzsysteme** zum Einsatz kommen. Mit Vyew kann man beispielsweise in einer Gruppe textbasiert chatten, auf einem Whiteboard gemeinsam Skizzen anfertigen, sich in Audio- und Videokonferenzen treffen oder Online-Präsentationen halten.

Neben diesen umfangreicheren und vorwiegend auf Audio- oder Videochat abzielenden Systemen gibt es auch Dienste, die auf das gleichzeitige gemeinsame Anfertigen von Skizzen, Diagrammen usw. oder das Online-Präsentieren von Webseiten oder PowerPoint-Dateien in Arbeitsgruppen ausgerichtet sind, so genannte **Online-Whiteboards**. Ein Beispiel für so ein Whiteboard ist Scribblar.

Weiterführende Links finden Sie in der L3T-Gruppe bei Mister Wong unter Verwendung der Hashtags #l3t<br>
#kollaboration #synchron

### **7. Dokumentieren und Kommunizieren von Gruppenprozessen**

Arbeitet eine Gruppe örtlich verteilt an einem gemeinsamen Projekt, so wird mit recht großer Wahrscheinlichkeit auch der Bedarf nach Metakommunikation entstehen (zum Beispiel Abklären von Fragen, Austausch von Informationen). Dafür können manche der schon beschriebenen Werkzeuge genutzt werden (zum Beispiel ein Etherpad-Dokument für Notizen, eine Ad-Hoc-Videokonferenz mit Tinychat). Um bestehende Online-Aktivitäten einer Arbeitsgruppe übersichtlich zu dokumentieren und auf einfache Art und Weise Informationen, Fragen, Überlegungen usw. dazu austauschen zu können, eignen sich so genannte **Tumblelogs**. Hier lassen sich die verschiedenen Online-Aktivitäten der Mitglieder einer Arbeitsgruppe (durch den Import von Blogbeiträgen, Social Bookmarks usw.) in einem nach Aktualität geordneten Informationsstrom anzeigen, kommentieren und durch neue Text- oder Bildbeiträge ergänzen - vergleichbar mit der Darstellung von Neuigkeiten in Sozialen Netzwerken wie Facebook. Friendfeed ist ein Tumblelog-Dienst, der durch die Möglichkeit, auch private (also nach außen geschlossene) Gruppen einzurichten, besonders für kollaborative Projekte geeignet ist.

Auf Tumblelogs können digitale Inhalte jeglicher Art (wie Texte, Links, Audios, Videos, Bilder) gesammelt werden; die Einträge werden wie in Weblogs umgekehrt chronologisch sortiert und können kommentiert werden. !

Weiterführende Links finden Sie in der L3T-Gruppe bei Mister Wong unter Verwendung der Hashtags #l3t #kollaboration #tumblelogs

## 8. Dateiablagedienste mit Kollaborationsfunktionen

Für den Austausch von Dokumenten innerhalb einer Gruppe können **Dateiablagedienste** zum Einsatz kommen. Dort können Dokumente online abgelegt und anderen Personen zur Verfügung gestellt oder Dokumente in "geteilten Ordnern" kollaborativ befüllt werden. Einige Dienste wie zum Beispiel Box.net bieten über diese Basisfunktionen hinaus Funktionen zum Einbetten und Anzeigen von Dokumenten auf anderen Webseiten oder asynchrone Kollaborationsmöglichkeiten (beispielsweise Kommentieren, Editieren).

Der Dienst Dropbox stellt ein Online-Laufwerk zur Verfügung, das automatisch mit einem lokalen Laufwerk auf einem lokalen Speicher synchronisiert werden kann. Kollaboratives Arbeiten wird insbesondere dadurch ermöglicht, dass jeder Ordner dieses Laufwerks mit anderen Personen geteilt werden kann.

Weiterführende Links finden Sie in der L3T-Gruppe bei Wenerfullmende Einss innder Sie in der Est-Grüppe der Mister Wong unter Verwendung der Hashtags #l3t<br>#kollaboration #dateien

# **9. Konten, Kosten, Rechtliches**

Die hier vorgestellten Werkzeuge haben jeweils ihre eigenen Nutzungsbedingungen. Wir wollen hier dennoch versuchen, auf vier Punkte hinzuweisen, die bei der Nutzung fast aller Werkzeuge berücksichtigt werden sollten:

- ▸ **Konten (Accounts):** Manche der hier vorgestellten Dienste funktionieren gänzlich ohne dass dafür ein Konto nötig wäre; in diesen Fällen reicht es, eine neue Seite zu öffnen und den anderen Gruppenmitgliedern den entsprechenden Link zu schicken. In den meisten Fällen ist aber doch ein Konto nötig. Da nicht durchgehend als gesichert gelten kann, dass alle Anbieter der vorgestellten Dienste vertrauenswürdig sind, sollte nicht immer der gleiche Kontoname in Kombination mit dem immer gleichen Passwort verwendet werden. Vielmehr sei empfohlen, durchgehend verschiedene Passwörter zu verwenden. Um dabei nicht die Übersicht zu verlieren, können lokale Passwortmanager (wie etwa der in Firefox integrierte) verwendet werden (die aber selbst auch wieder Sicherheitsrisiken mit sich bringen; hier gilt es Vor- und Nachteile abzuwägen).
- ▸ **Bestand von Inhalten:** Aus dem gleichen Grund (Vertrauenswürdigkeit der Anbieter) und weil zudem nicht gesagt werden kann, wie lange ein Anbieter seinen Dienst überhaupt aufrecht erhalten kann, kann für die hier vorgestellten Werkzeuge nicht gesagt werden, wie lange die damit erstellten Inhalte verfügbar sein werden. Es sollten daher, wenn nötig, regelmäßig lokale Sicherungskopien von wichtigen Inhalten erstellt werden.
- ▸ **Urheber- und Verwertungsrechte:** Die Urheberrechte an den erstellten Inhalten sind nach österreichischem beziehungsweise deutschem Recht an die Person des Urhebers oder der Urheberin (bzw. der Urheber/innen bei kollaborativ erstellten Werken) gebunden und nicht übertragbar. Allerdings ermöglichen Klauseln in den Nutzungsbedingungen (AGB) mancher Anbieter die Nutzung von Werken (und teilweise auch die Weitergabe an

# In der Praxis : Kollaborationswerkzeuge im Einsatz

Die Werkzeuge, die wir hier exemplarisch vorgestellt haben, sind zunächst nicht mehr als genau das > Werkzeuge. Es sind allerdings Werkzeuge, die den Handlungsspielraum von Lehrenden und Lernenden wesentlich erweitern können (Wageneder & Jadin, 2007). Didaktisch kompetente Lehrende haben so ganz neue Möglichkeiten der kreativen Gestaltung von Lehr- und Lernsettings. Lernende können diese Werkzeuge auf vielfältige Art und Weise für neue Zugänge zum Lernen nutzen. Hier wollen wir nun in einem Beispiel darstellen, wie diese Werkzeuge in einem praktischen Lehr- und Lernsetting eingesetzt werden können.

#### **Die Lehrveranstaltung "eStudy Skills"**

Die Lehrveranstaltung "eStudy Skills", die seit Sommersemester 2006 jedes Semester an der Universität Salzburg von einem der Autoren angeboten wird, zielt insbesondere auf die Vermittlung computerbasierter Lern- und Arbeitstechniken ab (z.B. Recherchetechniken, Kollaborationstechniken, Möglichkeiten der Präsentation von Arbeitsergebnissen). Teil der von den Studierenden zu erbringenden Leistungen ist das gemeinsame Erstellen webbasierter Tutorials (Selbstlerneinheiten) zu verschiedenen Lerntechnologien.

**Aufgabenstellung:**"In diesen in Kleingruppen zu erstellenden Tutorials (Kurz>Handbücher mit beschreibendem und erklä> rendem Charakter) soll ein Thema aus dem Bereich "Lerntechnologien" nach eigener Wahl gemeinschaftlich aufbereitet und für die Zielgruppe "interessierte Einsteiger/innen" ausgearbeitet werden. Der Umfang der Aufgabe umfasst den gesamten Produktionsprozess einer solchen Anleitung - von der Themenfindung über Recherche, Textproduktion, Einbindung von selbst erstellten sowie Fremd-Materialien bis hin zur Überprüfung des Gesamtwerkes auf inhaltliche und rechtliche Aspekte. Die Tutorials sollen mit multimedialen Elementen angereichert werden und die Möglichkeiten für die Integration von Fremdmaterialien in eigene Seiten ("Einbetten"; siehe unten) nutzen. Die Zusammenarbeit der Studierenden soll wegen der intensiveren Auseinandersetzung mit den Möglichkeiten und Re> striktionen der verwendeten Werkzeuge vollständig online, das heißt ohne persönliche Treffen der Gruppenmitglieder, erfolgen.

**Einführung:**" Die Gruppen erhalten vor der Umsetzung eine Einführung in Recherchemöglichkeiten mit Social-Web-Werkzeugen, einen Überblick über Social>Media>Quellen (siehe unten), Grundlagen des Arbeitens mit Wikisystemen, Grundzüge des Urheberrechts, Creative Commons und eine kurze Wiederholung zitatrechtlicher Basiskenntnisse.

Umsetzung: Für die Suche und Integration von Fremdmaterialien (Fotos, Videos) stehen sämtliche Social-Media-Plattformen (zum Beispiel YouTube, Slideshare), aber auch Open> Content-Archive und -Suchmaschinen (Archive.org, Creative-Commons-Metasuche) zur Verfügung.

Die *Medienintegration* erfolgt aufgrund der Einfachheit bevorzugt über die Einbetten-Funktionalität ("Widgets") der Publikationssoftware, aber auch über Verlinken und Hochladen auf den Wiki-eigenen Speicherplatz.

In Hinblick auf *rechtliche Aspekte*" wird empfohlen, auf Creative-Commons-lizensierte Materialien zurückzugreifen oder auf die Originalquelle zu verlinken. Das Hochladen von Fremdmaterialien ist ausschließlich nach Abklärung der ent> sprechenden Rechte zu empfehlen, beim Einbetten von Fremdmaterialien via Widgets herrscht noch rechtliche Un> sicherheit bezogen auf die bedenkenlose Verwendbarkeit. Von der Verwendung von einbettbaren Materialien, die eindeutig unter Verletzung geltender Urheberrechte veröffentlicht wurden (z. B. kommerzielle Filmproduktionen, die nicht vom Rechteeigentümer auf YouTube hochgeladen wurden) muss abgeraten werden.

Als Werkzeug zur Erstellung von Tutorials eignen sich Texteditoren wie bspw. Google Text & Tabellen oder Wikis. Aufgrund der sehr einfachen Integrierbarkeit von Medieninhalten (vor allem Social>Media>Inhalte aus Videoportalen wie YouTube) hat sich der Wiki-Dienst Wikispaces speziell für Lernende mit geringem technischen Vorwissen bewährt.

Für die *interne Kollaboration* entscheiden sich die meisten Arbeitsgruppen aus eigener Initiative für eine Kombination aus einem echtzeitfähigem Texteditor (z.B. Etherpad) für das Brainstorming und eine erste Materialiensammlung und einem Wiki>Werkzeug für die Ausarbeitung und Gestaltung der Tutorials. Da die meisten Wikisysteme im Gegensatz zu Etherpad keine gleichzeitige Änderung an Textpassagen ohne Gefahr von Textverlust oder versehentlicher doppelter Än> derung erlauben, ist die Kombination aus beiden Werkzeugen in der Praxis sehr empfehlenswert. Bei der Arbeit im Wiki werden dennoch gelegentlich Probleme durch gleichzeitiges Editieren berichtet - zur Vermeidung ist eine zeitliche Koordinierung oder eine Aufteilung der Bearbeitung in Form von Unterseiten des Wikis zu empfehlen. Zur Abstimmung und Koordination innerhalb der Teams können sämtliche synchronen und asynchronen - Kommunikationskanäle verwendet werden.

Für die abschließende Überprüfung und Veröffentlichung verlinken die Arbeitsgruppen die erstellten Tutorials selbst in einem dafür eingerichteten Tumblelog (in einer nicht-öffentlichen Friendfeed-Gruppe) und die Mitglieder der anderen Teams geben dazu ebendort detaillierte Rückmeldung und Verbesserungstipps (nach vorher definierten Kriterien wie Verständlichkeit, Vollständigkeit, Gestaltung). In einem weiteren Überarbeitungsdurchgang werden die Verbesserungsvorschläge von den Teams in die Tutorials eingepflegt. Die Tutorials werden anschließend auf einer Webseite verlinkt und stehen damit einer größeren Öffentlichkeit als Nachschlagewerke zur Verfügung.

- Der im Praxisbeispiel erwähnte "User Generated Content" meint die von den Nutzerinnen und Nutzern des Social Web produzierten und auf Web-Plattformen zur Verteilung hochgeladenen Medieninhalte; einige Beispiele: !
	- ▶ Videos: http://youtube.com
	- ▶ Präsentationen: http://slideshare.net
	- ▶ Texte: http://www.scribd.com

andere) oft auch ohne die explizite Genehmigung durch die Urheber/innen. Es wird empfohlen, die AGB des verwendeten Dienstanbieter dahingehend genau zu lesen, oder Erkundigungen im Web einzuholen, wie die Wahrung der Privatsphäre und die Verwertung bzw. Weitergabe von Nutzerdaten vom jeweiligen Anbieter gehandhabt wird und auf einen vertrauenswürdigen Dienst auszuweichen, wenn Zweifel bestehen sollten.

▸ **Kosten:** Alle vorgestellten Dienste bieten zumindest eine kostenfreie Variante ihrer Werkzeuge. In manchen Fällen gibt es aber Spezialfunktionen (wie etwa das nicht-öffentliche Arbeiten in Wikis), die nur gegen Gebühren genutzt werden können.

Weiterführende Links finden Sie in der L3T-Gruppe bei Wenerfullmende Eins innerfi der in der E51-Gruppe der Mister Wong unter Verwendung der Hashtags #l3t<br>#kollaboration #uebersicht

#### **10. Zusammenfassung-und-Ausblick**

In diesem Kapitel haben wir Werkzeuge vorgestellt, die kollaborative Lehr- und Lernprozesse unterstützen können. Selbstverständlich ist das Verfügbarhaben praktischer Werkzeuge alleine kein Garant für erfolgreiches Lernen. Vielmehr müssen Gestalter/innen von Lehr- und Lernprozessen über entsprechendes Hintergrundwissen, praktische Theorien und didaktische Strategien verfügen. Entsprechende Informationen werden in diesem Lehrbuch an anderer Stelle angeboten:

- ▸ Lernprozesse lassen sich ganz wesentlich über die Definition von Lernzielen und die entsprechende Gestaltung von Aufgaben steuern. Diese Aspekte werden im Kapitel #lerntheorie behandelt.
- ▸ Von entscheidender Bedeutung für den Erfolg kollaborativen Lernens sind Moderationsstrategien. Diese werden im Kapitel #kommunikation angesprochen.
- ▸ Letztlich sind auch die Kompetenzen der Lerner und Lernerinnen selbst von entscheidender Bedeutung. Sie brauchen grundlegende anwendungstechnische Fertigkeiten, sie sollten sich in offenen Lernumgebungen oder Ergebnis-offenen Lern-

prozessen wohl fühlen und über kognitive und metakognitive Stategien für ein selbstgesteuertes Lernen verfügen (Haake et al., 2004).

Im Rahmen des geschilderten Praxisbeispiels entstandene Tutorials:

- ▶ Zu Twitter: http://twittertutorial.wikispaces.com
- ▶ Zu Creative Commons:
- http://whatscreativecommons.wikispaces.com ▶ Zu Tumblelogs: http://tumblelogs.wikispaces.com
- ▶ Wiki-basierte Lernprojekte:
- http://etec602.wikispaces.com

Weitere Beispiele für den Einsatz webbasierter kollaborativer Werkzeuge für Lehre und Lernen werden in Wageneder und Jadin (2007) vorgestellt.

Sie wollen in einer Gruppe mit mindestens vier Mitgliedern gemeinsam an einer größeren Seminararbeit schreiben. Die Arbeit wird länger dauern. Sie werden viele Informationen austauschen müssen. Es wird viel Koordinations- und Abstimmungsbedarf geben. Wie gehen Sie vor? Welche Werkzeuge könnten Sie dafür in welcher Kombination nutzen? In welcher Arbeitsphase kommt welches Werkzeug verstärkt zum Einsatz? Entwickeln Sie ein entsprechendes Ablaufmodell. ?

#### **Literatur**

!

- ▸ Haake, J.; Schwabe, G. & Wessner, M. (2004). CSCL-Kompendium: Lehr- und Handbuch zum computer-unterstützten kooperativen Lernen. München: Oldenburg.
- ▸ Wageneder, G. & Jadin, T. (2007). eLearning2.0 Neue Lehr/Lernkultur mit Social Software?. In: Günther, J. & Forum Neue Medien Austria (Hrsg.), Tagungsband der 13. FNMA-Tagung. 17.-18. November 2007, Graz, URL: http://www.wageneder.net/artikel/fnma-13.html [2010-07-29].
- ▸ Wheeler, S. (2008). All Changing: The Social Web and the Future of Higher Education. URL: http://www.slideshare.net/timbuckteeth/all-changing-thesocial-web-and-the-future-of-higher-education-presentation [2010-07-29].